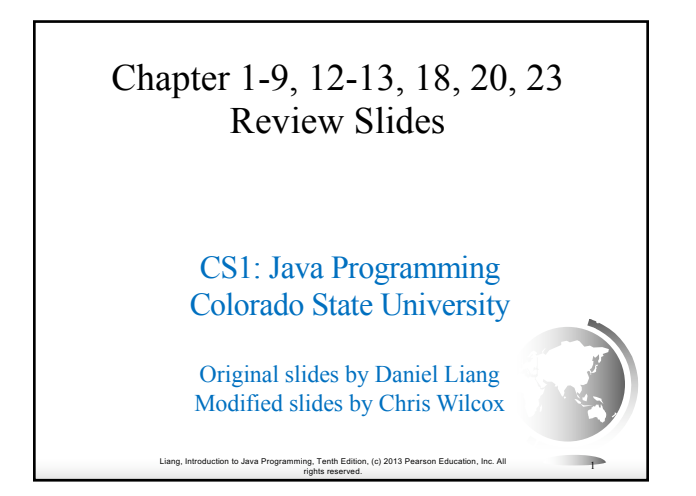

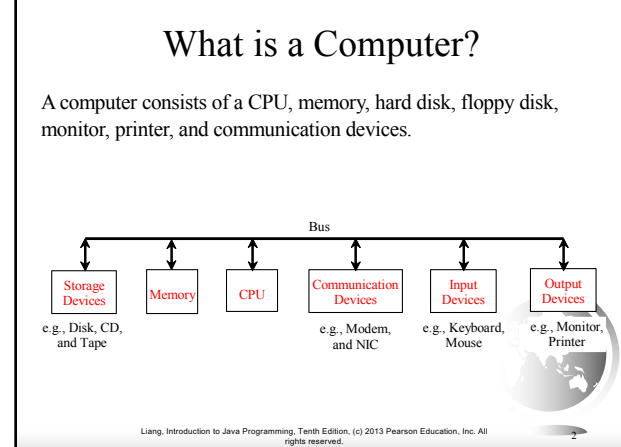

#### Characteristics of Java ✦ Java Is Simple ✦ Java Is Object-Oriented ✦ Java Is Distributed ✦ Java Is Interpreted ✦ Java Is Robust ✦ Java Is Secure ✦ Java Is Architecture-Neutral ✦ Java Is Portable ✦ Java's Performance  $\blacklozenge$  Java Is Multithreaded ✦ Java Is Dynamic Companion Website

www.cs.armstrong.edu/liang/JavaCharacteristics.pdf

Liang, Introduction to Java Programming, Tenth Edition, (c) 2013 Pearson Education, Inc. All rights reserved. <sup>3</sup>

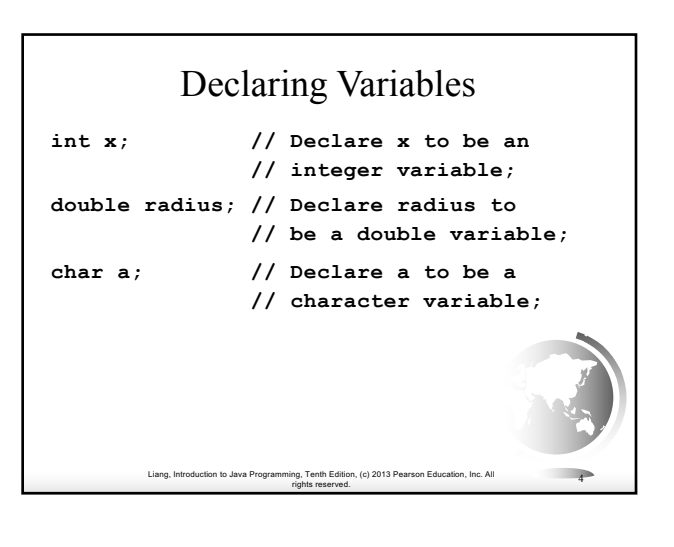

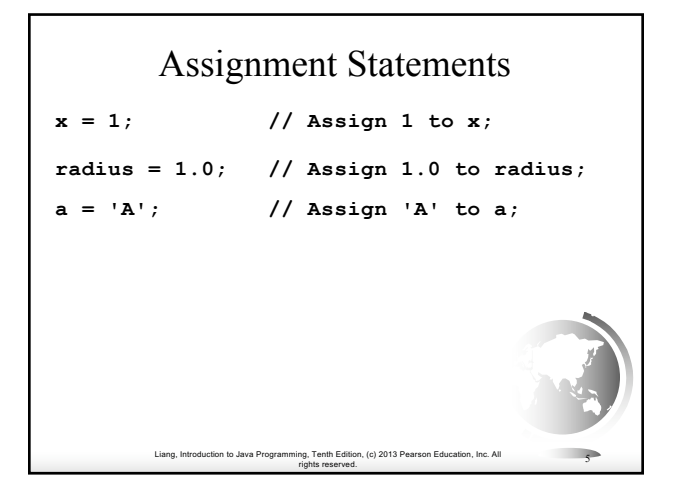

## Identifiers

- ✦ An identifier is a sequence of characters that consist of letters, digits, underscores (\_), and dollar signs (\$).
- $\triangle$  An identifier must start with a letter, an underscore  $\bigcup$ , or a dollar sign (\$). It cannot start with a digit.
- ✦ An identifier cannot be a reserved word. (See Appendix A, "Java Keywords," for a list of reserved words).

Liang, Introduction to Java Programming, Tenth Edition, (c) 2013 Pearson Education, Inc. All

rights reserved. <sup>6</sup>

- ✦ An identifier cannot be true, false, or null.
- ✦ An identifier can be of any length.

Liang, Introduction to Java Programming, Tenth Edition, (c) 2013 Pe rig, Tenth Edition, (c) 2013 Pearson Education, Inc. All **7**<br>rights reserved. 7 Numerical Data Types **Name** Range Range Storage Size **byte**  $-2^7$  to  $2^7 - 1$  (-128 to 127) 8-bit signed **short**  $-2^{15}$  to  $2^{15} - 1$  (-32768 to 32767) 16-bit signed **int**  $-2^{31}$  to  $2^{31}$  – 1 (-2147483648 to 2147483647) 32-bit signed **long**  $-2^{63}$  to  $2^{63}$  – 1  $(ie, -9223372036854775808$  to 9223372036854775807) 64-bit signed **float** Negative range: 32-bit IEEE 754<br>
-3.4028235E+38 to -1.4E-45 Positive range: 1.4E-45 to 3.4028235E+38 **double** Negative range: 64-bit IEEE 754<br>
-1.7976931348623157E+308 to -4.9E-324 Positive range: 4.9E-324 to 1.7976931348623157E+308

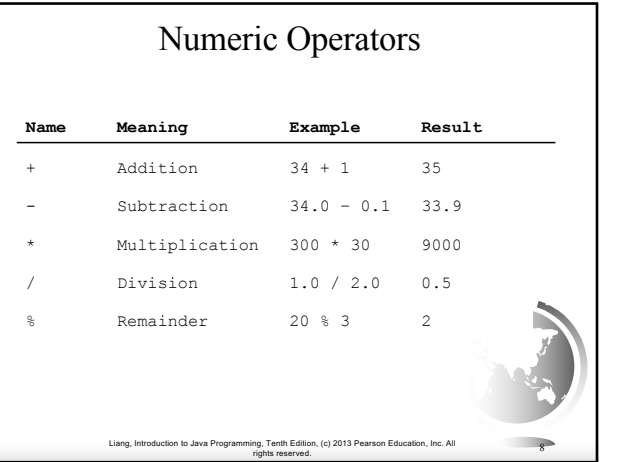

#### Integer Division

 $+, \text{-}, *, /, \text{ and } \%$ 

- 5 / 2 yields an integer 2.
- 5.0 / 2 yields a double value 2.5

5 % 2 yields 1 (the remainder of the division)

Liang, Introduction to Java Programming, Tenth Edition, (c) 2013 Pearson Education, Inc. All

rights reserved. <sup>9</sup>

#### How to Evaluate an Expression

Though Java has its own way to evaluate an expression behind the scene, the result of a Java expression and its corresponding arithmetic expression are the same. Therefore, you can safely apply the arithmetic rule for evaluating a Java expression.

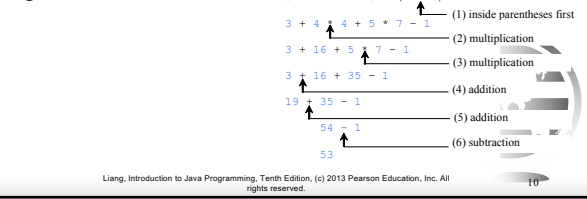

#### . (c) 2013 Pearson Education, Inc. All rights reserved. <sup>11</sup> Conversion Rules When performing a binary operation involving two operands of different types, Java automatically converts the operand based on the following rules: 1. If one of the operands is double, the other is converted into double. 2. Otherwise, if one of the operands is float, the other is converted into float. 3. Otherwise, if one of the operands is long, the other is converted into long. 4. Otherwise, both operands are converted into int.

### Liang, Introduction to Java Programm rights reserved.<br>
rights reserved.<br>
12 Type Casting Implicit casting **double d = 3;** (type widening) Explicit casting **int i = (int)3.0;** (type narrowing) **int i = (int)3.9;** (Fraction part is truncated) What is wrong? int  $x = 5 / 2.0$ ; byte, short, int, long, float, double range increases

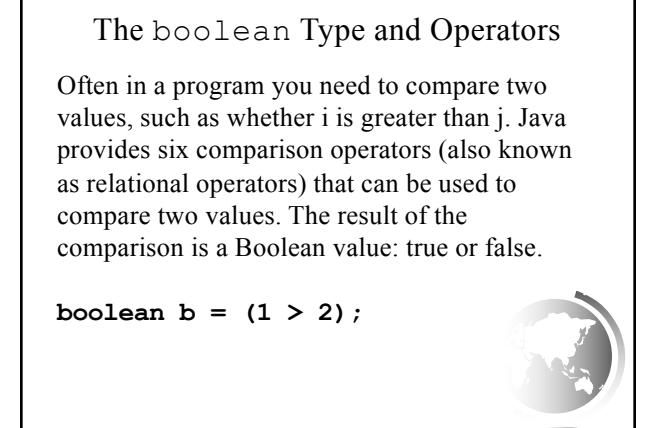

Liang, Introduction to Java Programming, Tenth Edition, (c) 2013 Pearson Education, Inc. All

rights reserved. <sup>13</sup>

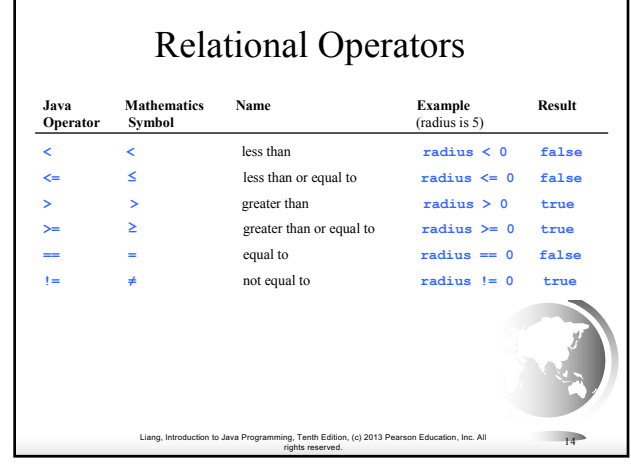

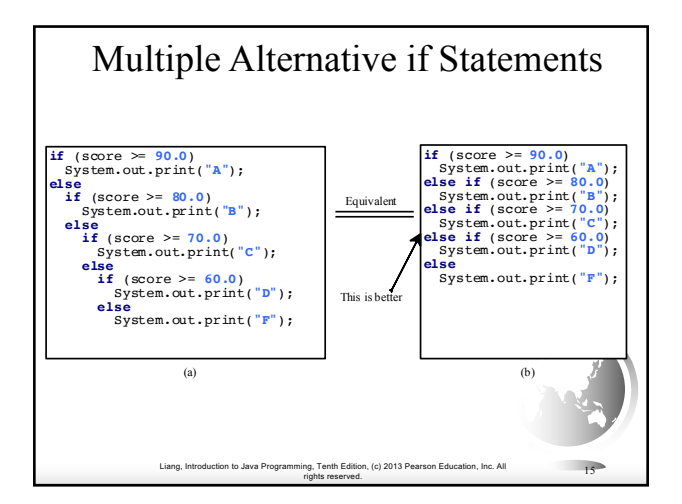

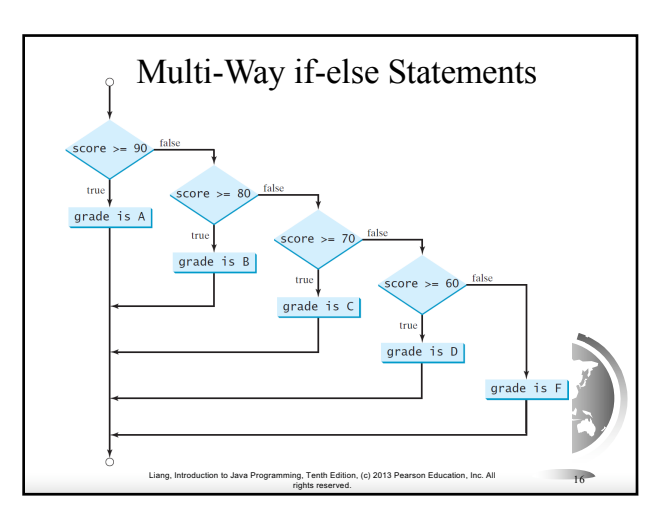

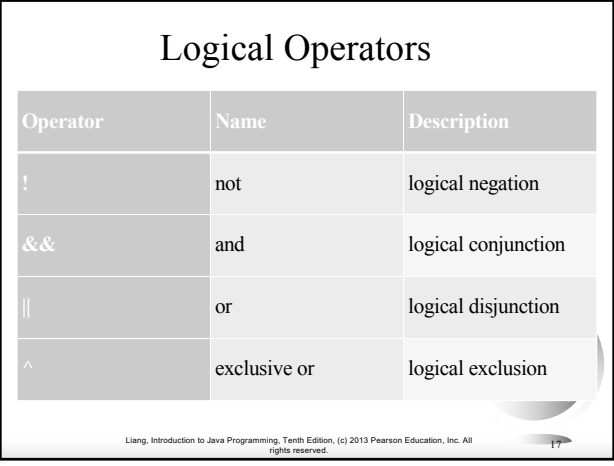

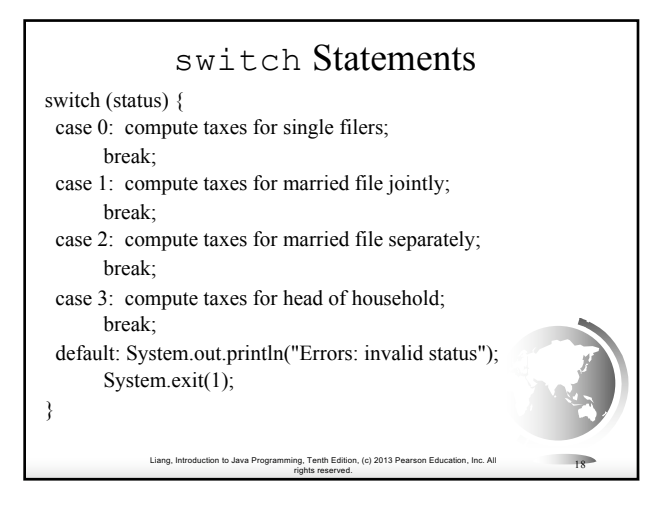

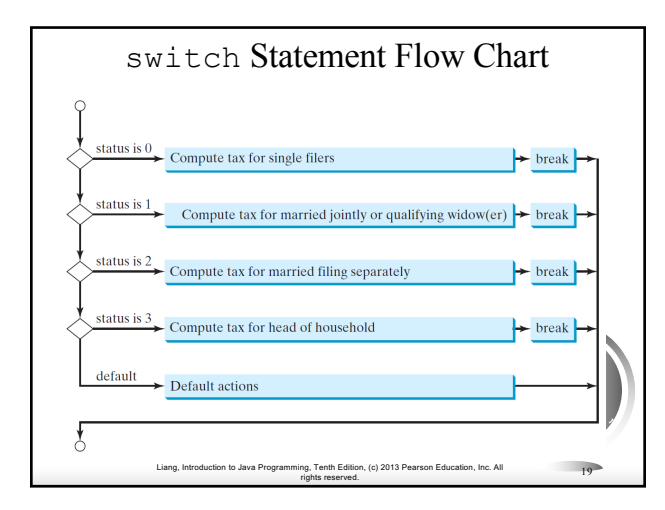

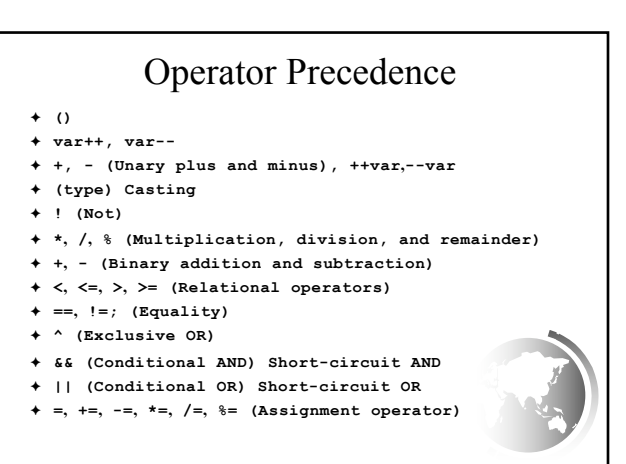

Liang, Introduction to Java Programming, Tenth Edition, (c) 2013 Pearson Education, Inc. All rights reserved. <sup>20</sup>

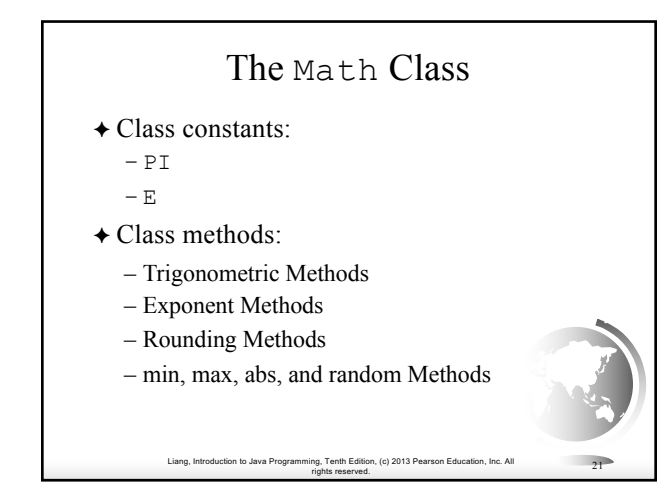

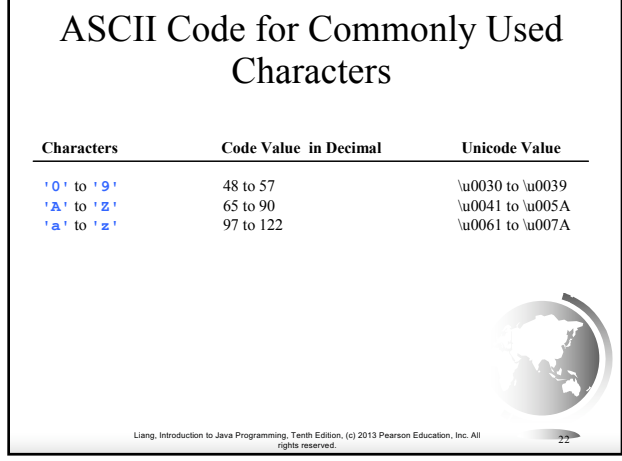

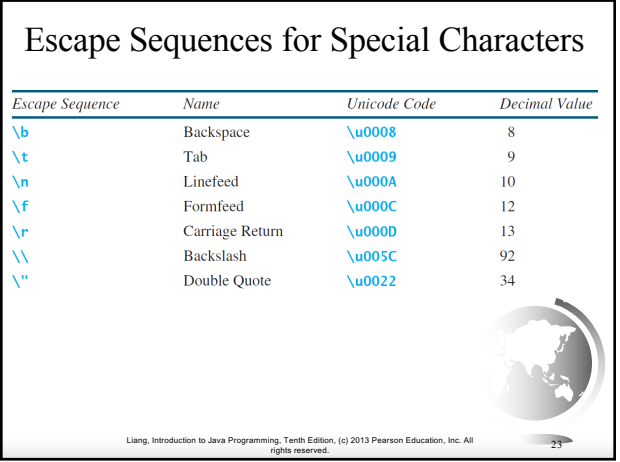

# Appendix B: ASCII Character Set

ASCII Character Set is a subset of the Unicode from \u0000 to \u007f

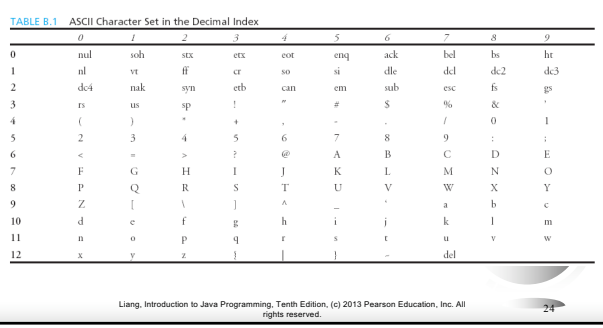

### Methods in the Character Class

Liang, Introduction to Java Programming, Tenth Edition, (c) 2013 Pearson Education, Inc. All

#### **Method Description**

isDigit(ch) Returns true if the specified character is a digit. isLetter(ch) Returns true if the specified character is a letter. isLetterOfDigit(ch) Returns true if the specified character is a letter or digit. isLowerCase(ch) Returns true if the specified character is a lowercase letter. isUpperCase(ch) Returns true if the specified character is an uppercase letter.  $\begin{aligned} \texttt{tolowerCase (ch)} \qquad &\qquad \text{Returns the lowercase of the specified character.}\\ \texttt{tolypperCase (ch)} \qquad &\qquad \text{Returns the uppercase of the specified character.} \end{aligned}$ Returns the uppercase of the specified character

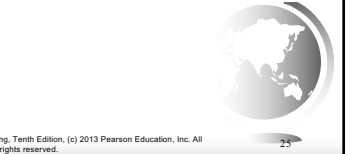

#### The String Type

The char type only represents one character. To represent a string of characters, use the data type called String. For example,

String message = "Welcome to Java";

String is actually a predefined class in the Java library just like the System class and Scanner class. The String type is not a primitive type. It is known as a *reference type*. Any Java class can be used as a reference type for a variable. Reference data types will be thoroughly discussed in Chapter 9, "Objects and Classes." For the time being, you just need to know how to declare a String variable, how to assign a string to the variable, how to concatenate strings, and to perform simple operations for strings.

> Liang, Introduction to Java Programming, Tenth Edition, (c) 2013 Pearson Education, Inc. All rights reserved. <sup>26</sup>

## Simple Methods for **String** Objects

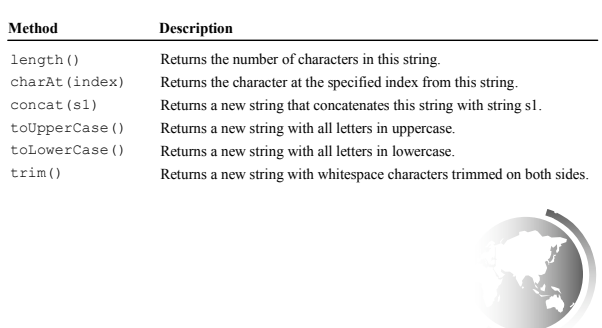

Liang, Introduction to Java Programming, Tenth Edition, (c) 2013 Pearson Education, Inc. All

rights reserved. <sup>27</sup>

#### Reading Numbers from the Keyboard

**Scanner input = new Scanner(System.in); int value = input.nextInt();**

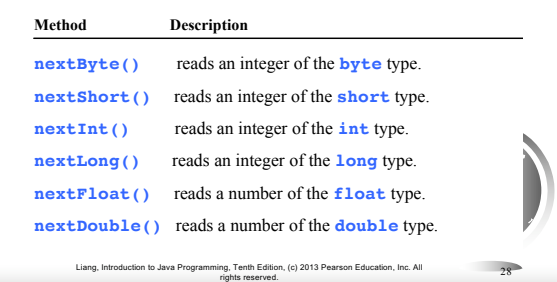

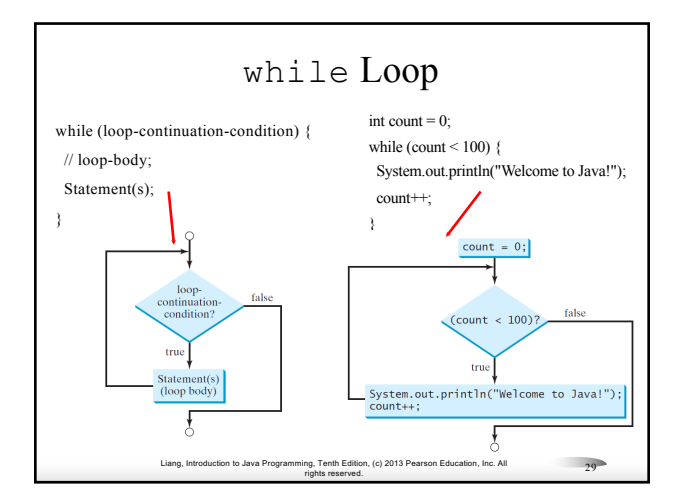

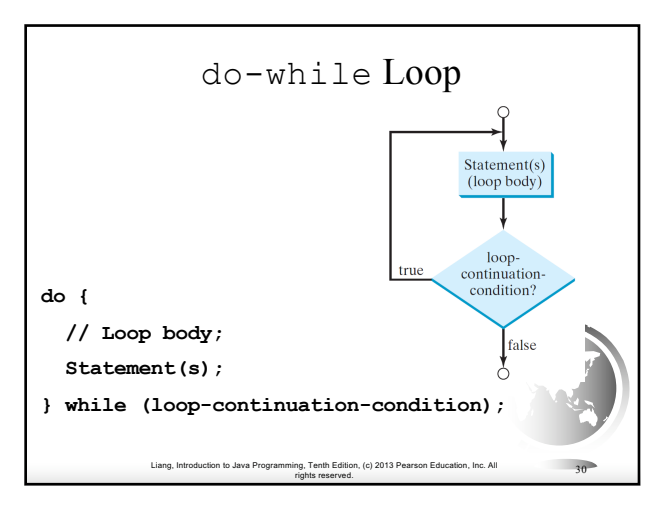

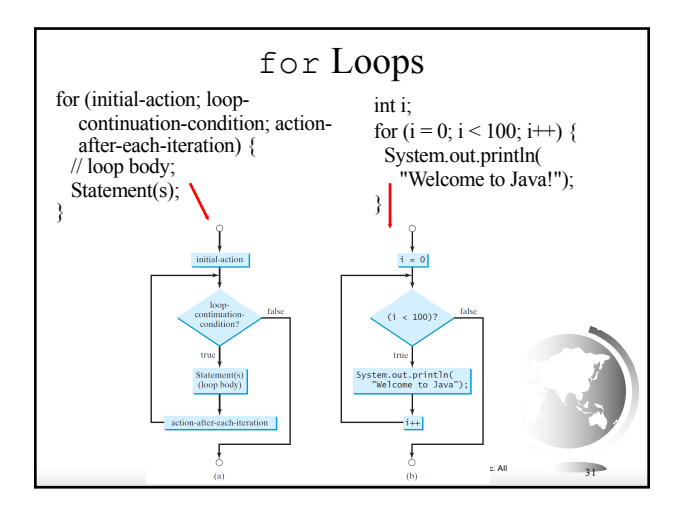

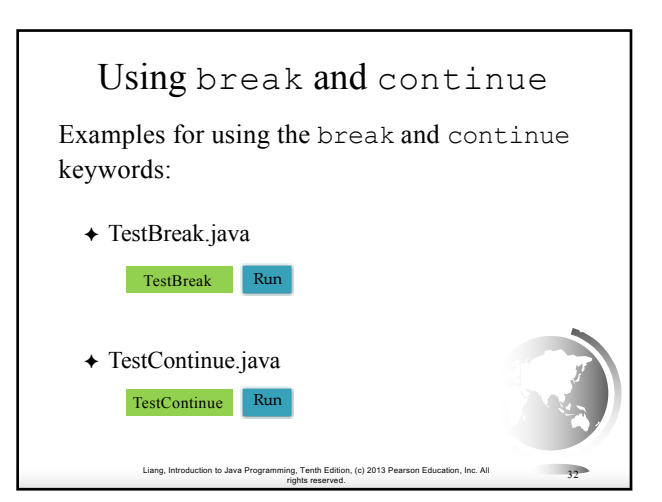

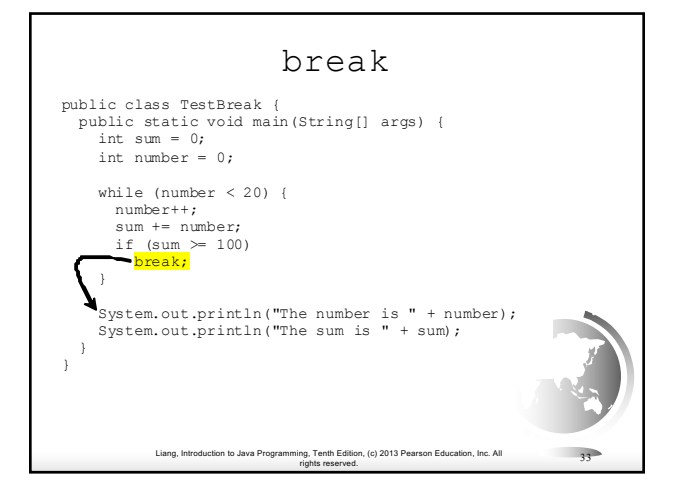

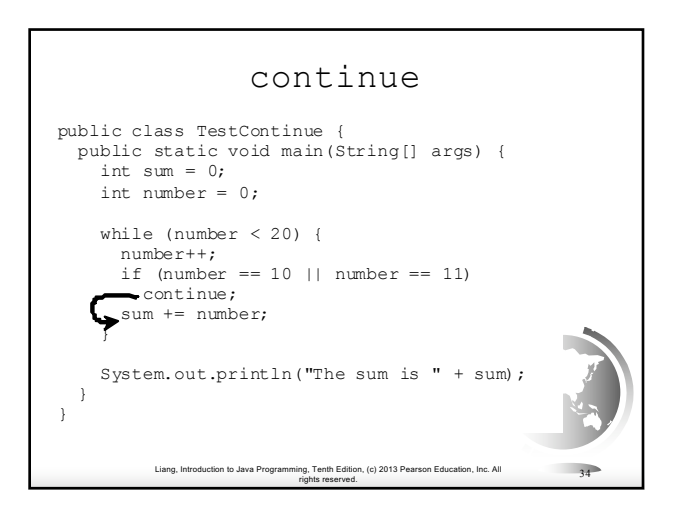

### Formatting Output

Use the printf statement.

System.out.printf(format, items);

Where format is a string that may consist of substrings and format specifiers. A format specifier specifies how an item should be displayed. An item may be a numeric value, character, boolean value, or a string. Each specifier begins with a percent sign.

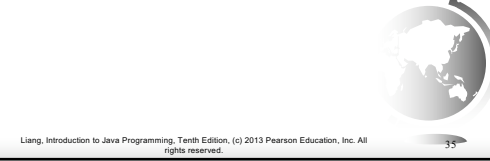

#### Frequently-Used Specifiers **Specifier Output Example %b a boolean value true or false %c a character 'a' %d a decimal integer 200 %f a floating-point number 45.460000 %e a number in standard scientific notation 4.556000e+01 %s a string "Java is cool"** int count =  $5$ ; itemsdouble amount =  $45.56$ ;  $% \begin{minipage}[c]{0.9\linewidth} \emph{System.out.println("count is %d and amount is %f1311] (in the image) \emph{Output} \emph{if} \emph{if} \emph{if} \emph{if} \emph{if} \emph{if} \emph{if} \emph{if} \emph{if} \emph{if} \emph{if} \emph{if} \emph{if} \emph{if} \emph{if} \emph{if} \emph{if} \emph{if} \emph{if} \emph{if} \emph{if} \emph{if} \emph{if} \emph{if} \emph{if} \emph{if} \emph{if} \emph{if} \emph$ ۸ display count is 5 and amount is 45.560000 Liang, Introduction to Java Programming, Tenth Edition, (c) 2013 Pearson Education, Inc. All rights reserved. <sup>36</sup>

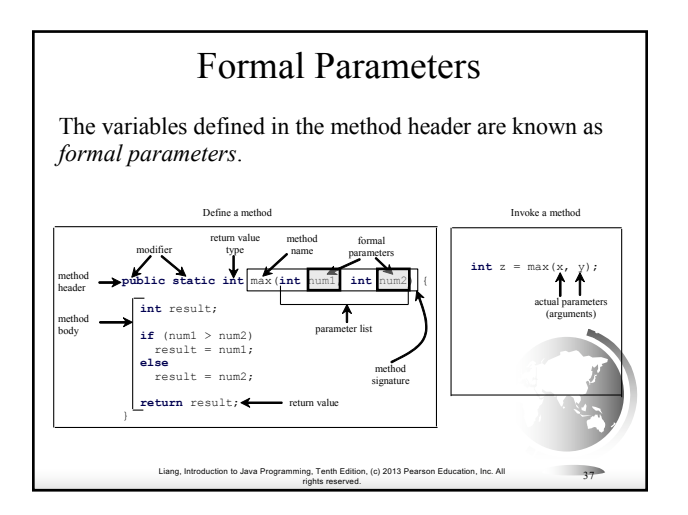

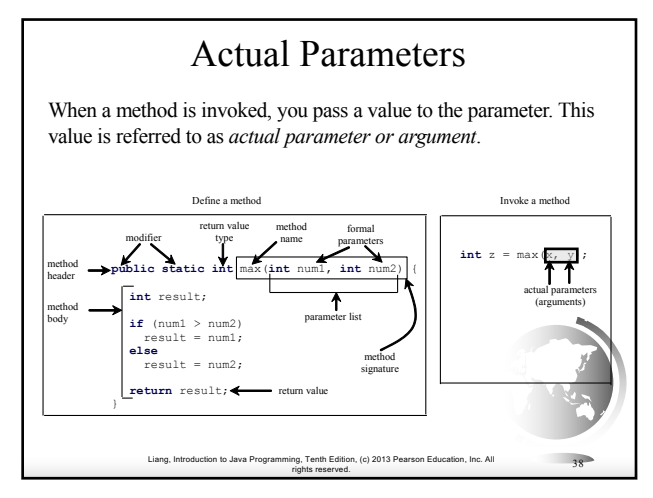

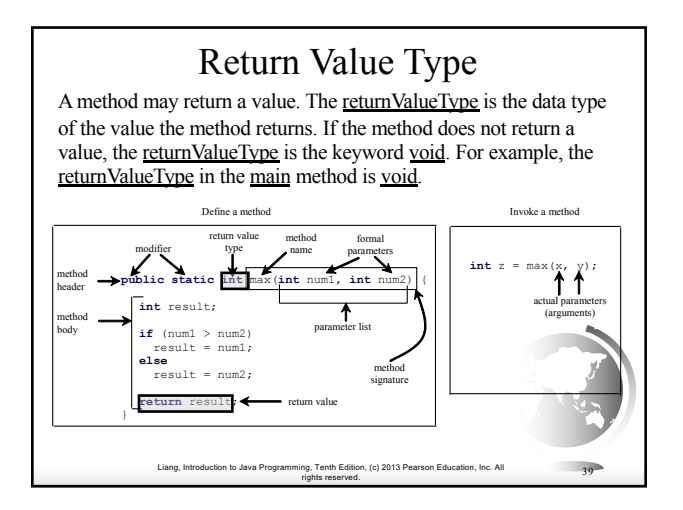

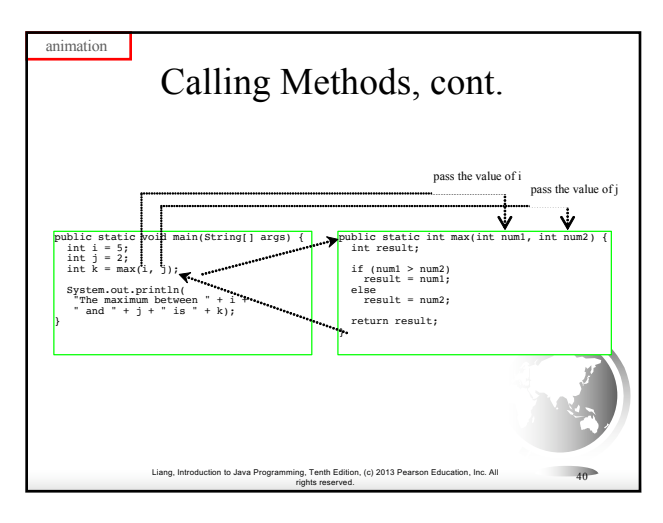

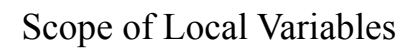

A local variable: a variable defined inside a method.

Scope: the part of the program where the variable can be referenced.

The scope of a local variable starts from its declaration and continues to the end of the block that contains the variable. A local variable must be declared before it can be used.

Liang, Introduction to Java Programming, Tenth Edition, (c) 2013 Pearson Education, Inc. All

rights reserved. <sup>41</sup>

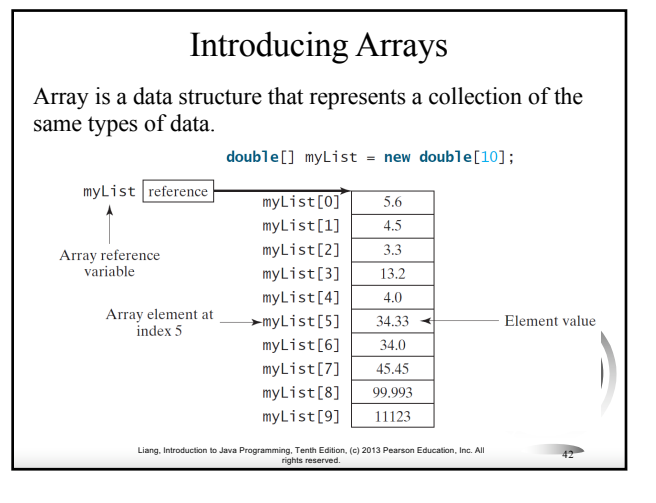

#### Declaring, creating, initializing Using the Shorthand Notation double[] myList =  $\{1.9, 2.9, 3.4, 3.5\};$ This shorthand notation is equivalent to the following statements: double[]  $myList = new double[4]$ ;  $myList[0] = 1.9;$  $myList[1] = 2.9;$  $myList[2] = 3.4;$  $myList[3] = 3.5;$

Liang, Introduction to Java Programming, Tenth Edition, (c) 2013 Pearson Education, Inc. All rights reserved. <sup>43</sup>

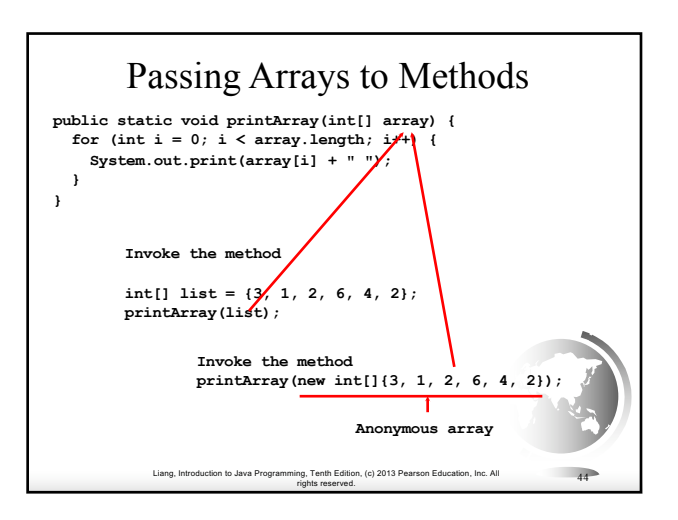

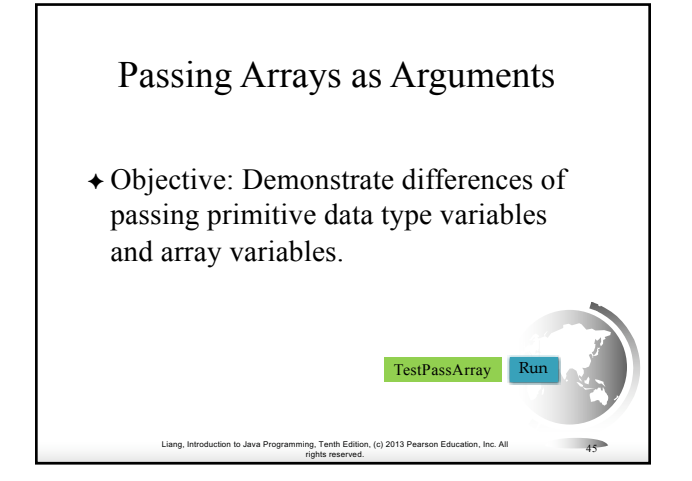

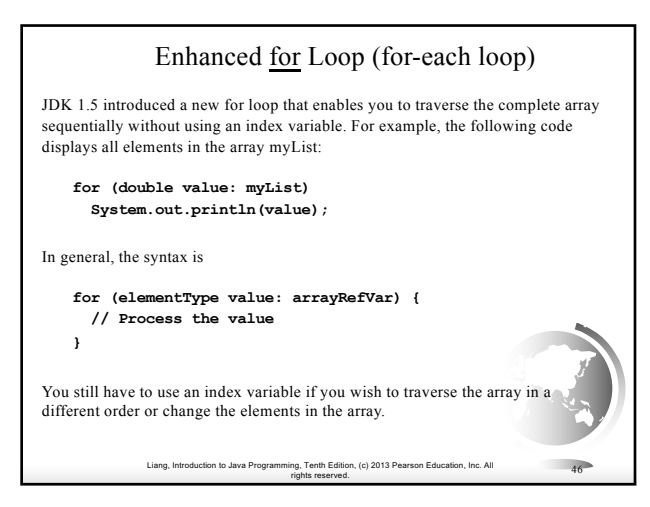

## The Arrays.toString(list) Method

The Arrays.toString(list) method can be used to return a string representation for the list.

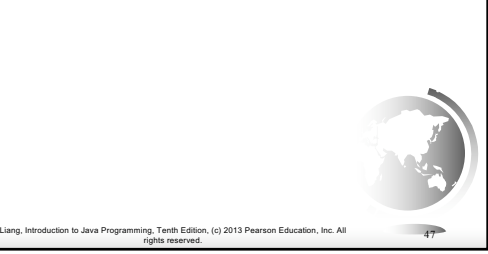

#### Linear Search

The linear search approach compares the key element, key, *sequentially* with each element in the array list. The method continues to do so until the key matches an element in the list or the list is exhausted without a match being found. If a match is made, the linear search returns the index of the element in the array that matches the key. If no match is found, the search returns  $-1$ .

rights reserved. <sup>48</sup>

Liang, Introduction to Java P

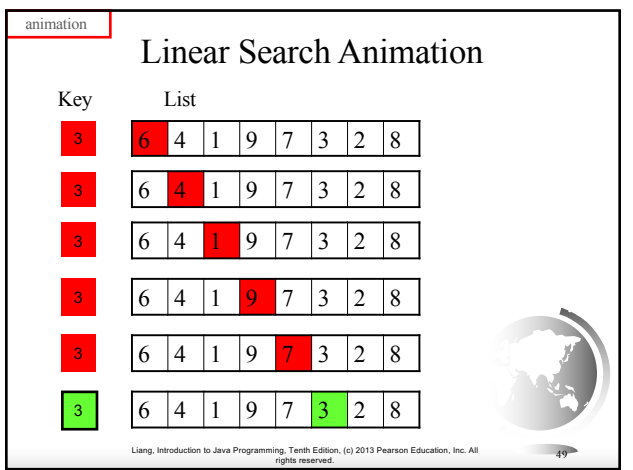

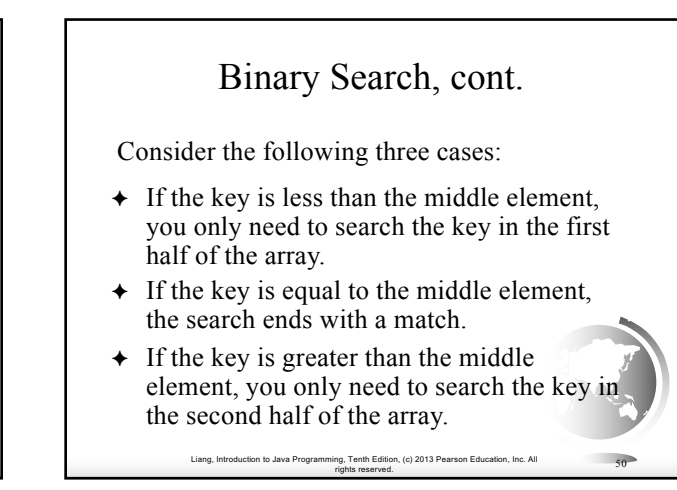

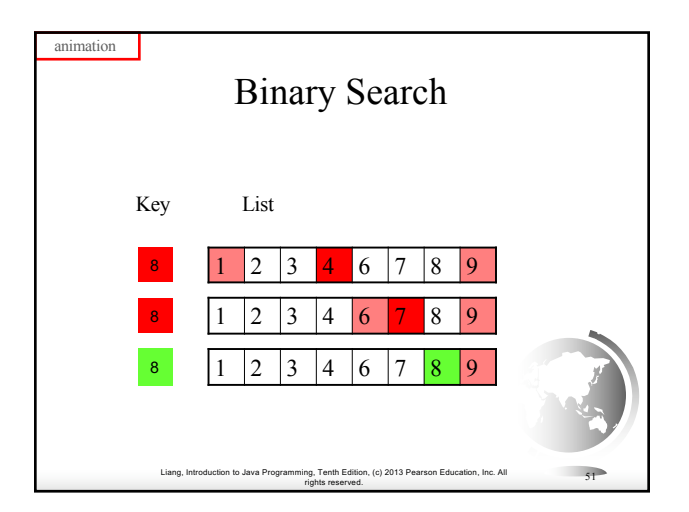

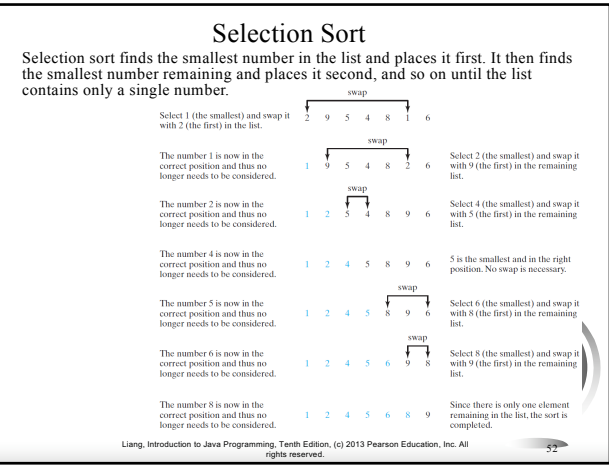

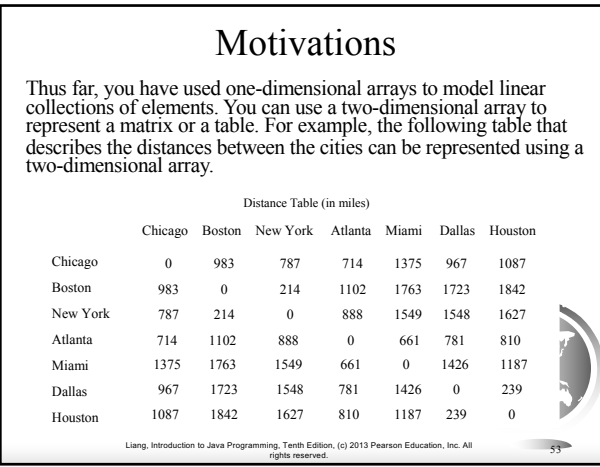

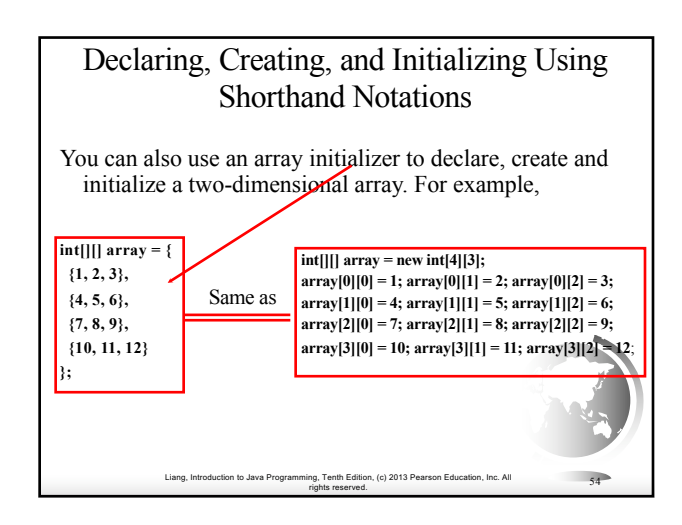

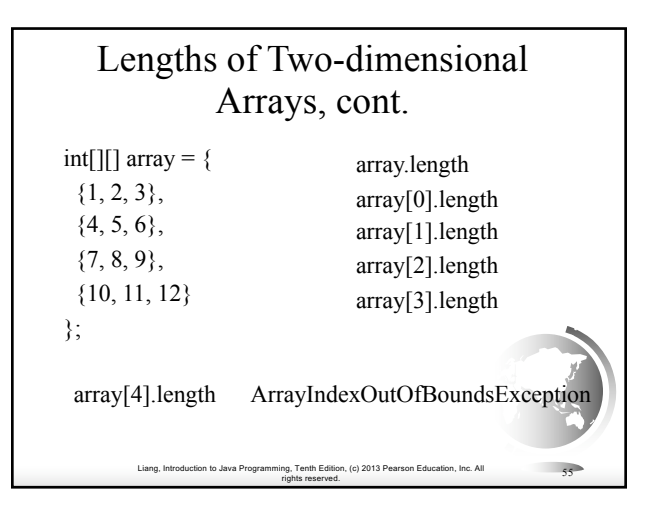

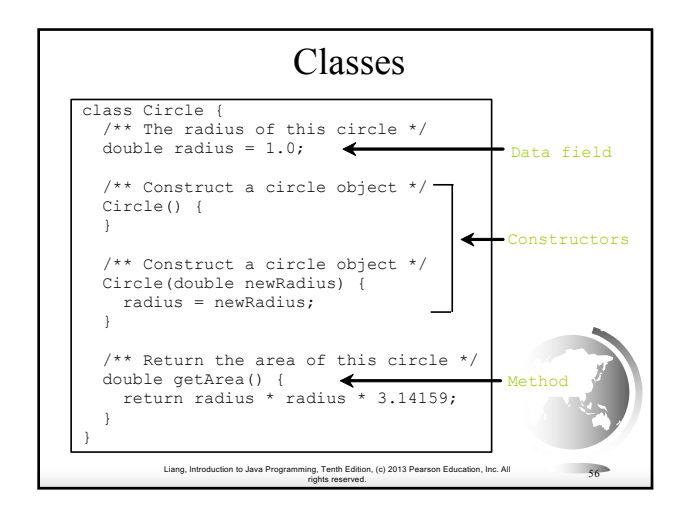

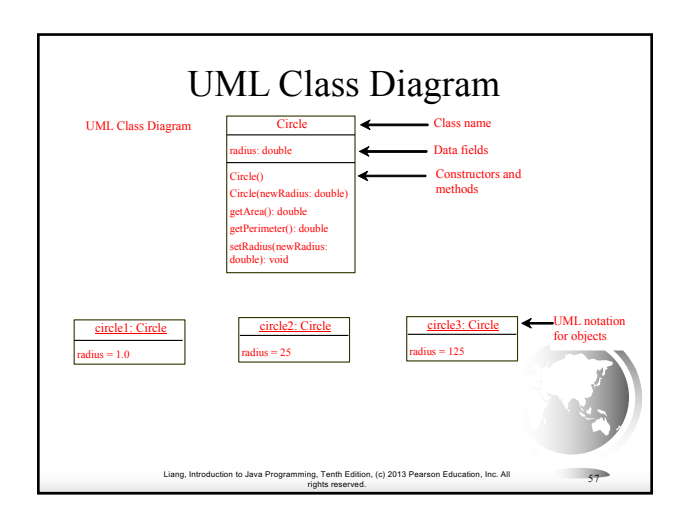

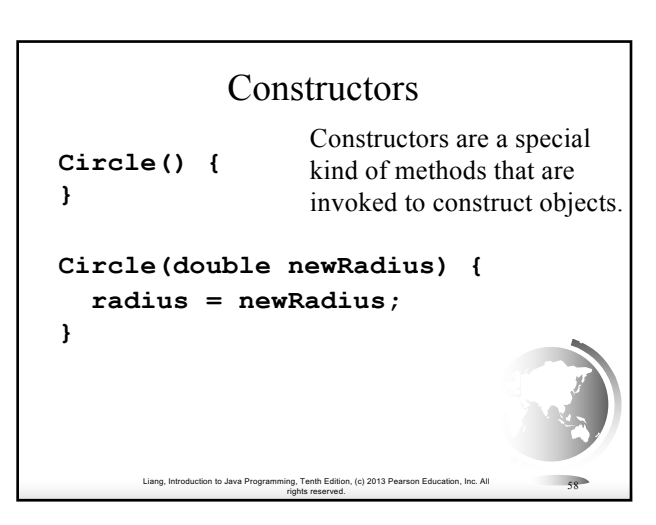

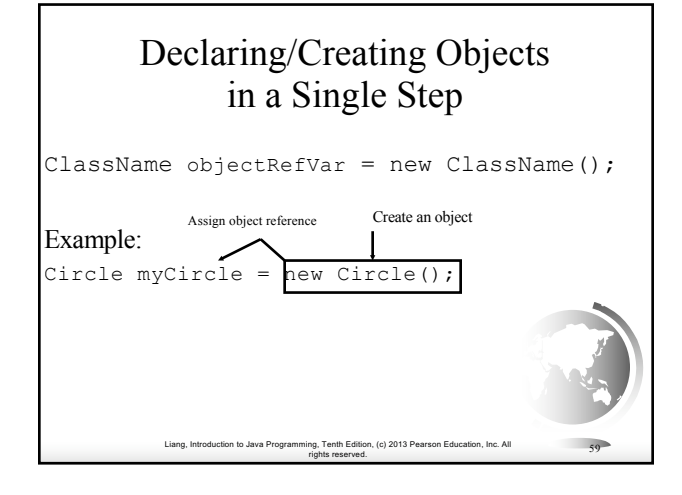

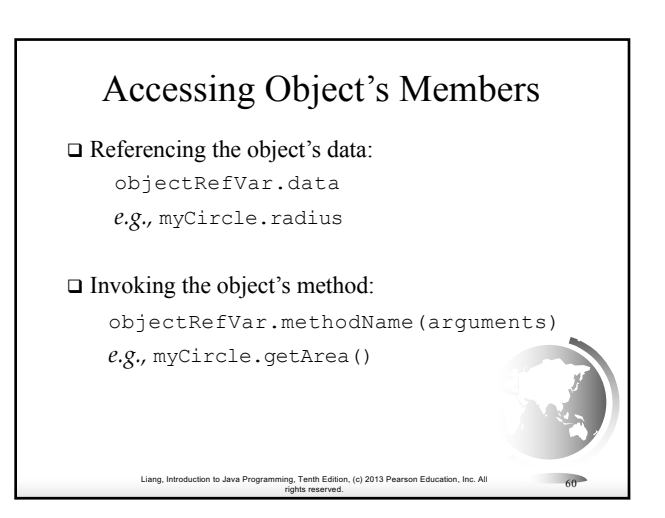

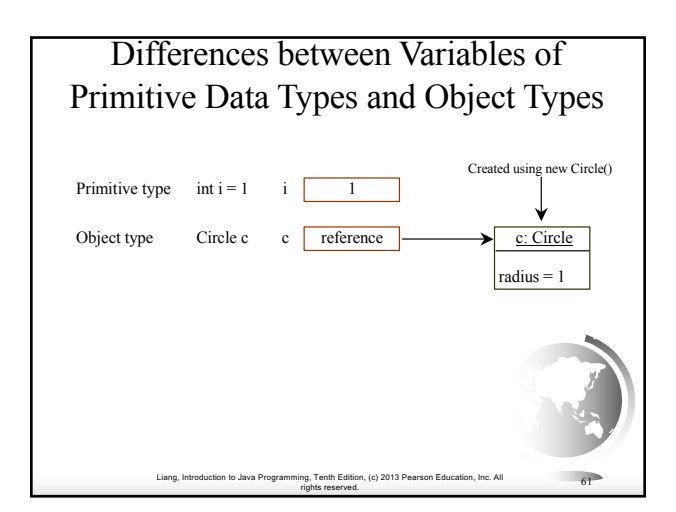

## Instance Variables, and Methods Instance variables belong to a specific instance. Instance methods are invoked by an instance of the class. Instance variables and methods are specified by omitting the **static** keyword.

Liang, Introduction to Java Programming, Tenth Edition, (c) 2013 Pearson Education, Inc. All

rights reserved. <sup>62</sup>

### Static Variables, Constants, and Methods

Static variables are shared by all the instances of the class.

Static methods are not tied to a specific object.

Static constants are final variables shared by all the instances of the class.

Liang, Introduction to Java Programming, Tenth Edition, (c) 2013 Pearson Education, Inc. All

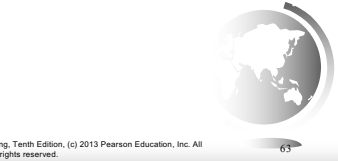

## Visibility Modifiers and Accessor/Mutator Methods

By default, the class, variable, or method can be accessed by any class in the same package.

q public

The class, data, or method is visible to any class in any package.

#### q private

The data or methods can be accessed only by the declaring class.

rights reserved. <sup>64</sup>

Liang, Introduction to Java Programming, Tenth Edition, (c) 2013 Pearson Education, Inc. All The get and set methods are used to read and modify private properties.

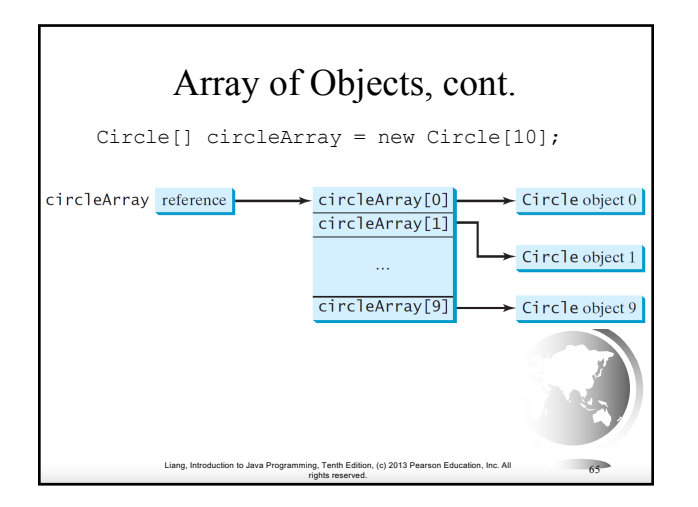

![](_page_16_Figure_1.jpeg)

- $\square$  <br> The this keyword is the name of a reference that refers to an object itself. One common use of the this keyword is reference a class's *hidden data fields*.
- $\Box$  Another common use of the this keyword to enable a constructor to invoke another constructor of the same class.

Liang, Introduction to Java Programming, Tenth Edition, (c) 2013 Pearson Education, Inc. All

rights reserved. <sup>66</sup>

#### Checked Exceptions vs. Unchecked Exceptions

RuntimeException, Error and their subclasses are known as *unchecked exceptions*. All other exceptions are known as *checked exceptions*, meaning that the compiler forces the programmer to check and deal with the exceptions.

![](_page_16_Picture_6.jpeg)

![](_page_16_Picture_7.jpeg)

![](_page_17_Picture_0.jpeg)

![](_page_17_Figure_1.jpeg)

### The File Class

The File class is intended to provide an abstraction that deals with most of the machine-dependent complexities of files and path names in a machine-independent fashion. The filename is a string. The File class is a wrapper class for the file name and its directory path.

![](_page_17_Picture_4.jpeg)

![](_page_17_Picture_167.jpeg)

#### Text I/O

A File object encapsulates the properties of a file or a path, but does not contain the methods for reading/writing data from/to a file. In order to perform I/O, you need to create objects using appropriate Java I/O classes. The objects contain the methods for reading/writing data from/to a file. This section introduces how to read/write strings and numeric values from/to a text file using the Scanner and PrintWriter classes.

on, (c) 2013 Pe

![](_page_18_Picture_2.jpeg)

#### Liang, Introduction to Java Programming, Tenth Edition, (c) 2013 Pearson Education, Inc. All rights reserved. <sup>74</sup> Writing Data Using PrintWriter java.io.PrintWriter +PrintWriter(filename: String) +print(s: String): void +print(c: char): void +print(cArray: char[]): void +print(i: int): void +print(l: long): void +print(f: float): void +print(d: double): void +print(b: boolean): void Also contains the overloaded println methods. Also contains the overloaded printf methods. Creates a PrintWriter for the specified file. Writes a string. Writes a character. Writes an array of character. Writes an int value. Writes a long value. Writes a float value. Writes a double value. Writes a boolean value. A println method acts like a print method; additionally it prints a line separator. The line separator string is defined by the system. It is \r\n on Windows and \n on Unix. The printf method was introduced in §4.6, "Formatting Console Output and Strings." WriteData Run

![](_page_18_Figure_4.jpeg)

![](_page_18_Figure_5.jpeg)

![](_page_19_Figure_0.jpeg)

![](_page_19_Picture_1.jpeg)

## The toString, equals, and hashCode Methods

Each wrapper class overrides the toString, equals, and hashCode methods defined in the Object class. Since all the numeric wrapper classes and the Character class implement the Comparable interface, the compareTo method is implemented in these classes.

 $L$ (c) 2013 Pe

rights reserved. <sup>79</sup>

Liang, Introduction to Java Pro rights reserved. <sup>80</sup> Computing Factorial  $factorial(4) = 4 * factorial(3)$  $= 4 * (3 * factorial(2))$  $= 4 * (3 * (2 * factorial(1)))$  $= 4 * (3 * (2 * (1 * factorial(0))))$  $= 4 * (3 * (2 * (1 * 1))))$  $= 4 * (3 * (2 * 1))$  $= 4 * (3 * 2)$  $= 4 * (6)$  $= 24$ animation factorial $(0) = 1$ ;  $factorial(n) = n * factorial(n-1);$ 

![](_page_20_Figure_0.jpeg)

![](_page_20_Figure_1.jpeg)

![](_page_20_Figure_2.jpeg)

![](_page_20_Picture_3.jpeg)

![](_page_21_Figure_0.jpeg)

![](_page_21_Figure_1.jpeg)

![](_page_21_Figure_2.jpeg)

#### Quick Sort

Quick sort, developed by C. A. R. Hoare (1962), works as follows: The algorithm selects an element, called the *pivot*, in the array. Divide the array into two parts such that all the elements in the first part are less than or equal to the pivot and all the elements in the second part are greater than the pivot. Recursively apply the quick sort algorithm to the first part and then the second part.

Liang, Introduction to Java Programming, Tenth Edition, (c) 2013 Pearson Education, Inc. All

rights reserved. <sup>88</sup>

![](_page_22_Figure_0.jpeg)

![](_page_22_Figure_1.jpeg)